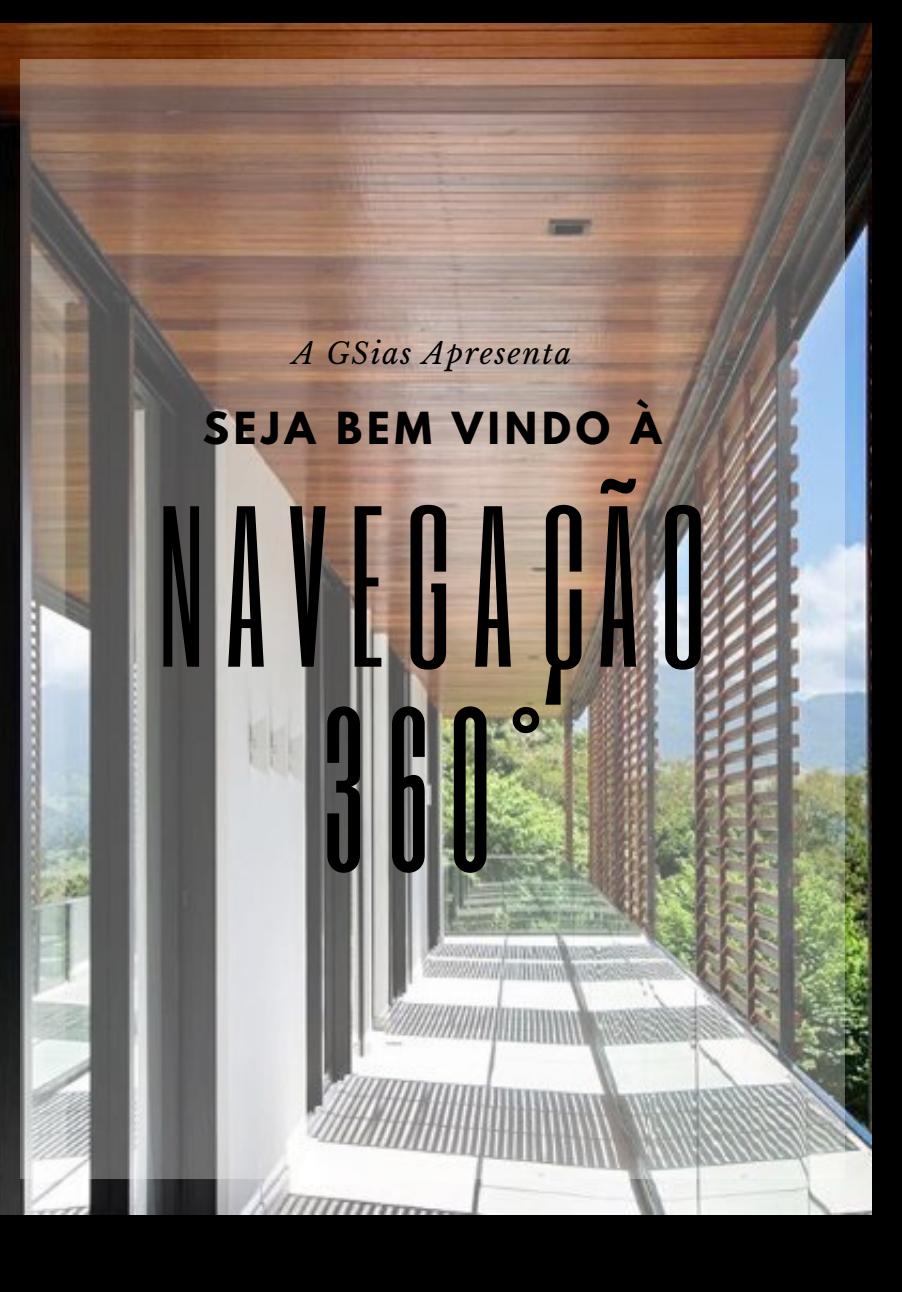

## VOCÊ É NOSSO CONVIDADO!

O INTERIOR DA CASA **PORTOBELLO** 

**EXPLORE**

Deixe que nossa Navegação 360 guie você através dessa experiência. Preparamos tudo pra não deixar nenhuma surpresa de fora.

## **S O B R E A N A V E G A Ç Ã O**

Clique e arraste para olhar ao redor do espaço

Clique nos anéis pelo espaço para se movimentar

Use a rolagem para aumentar e diminuir o zoom

Ou use as setas para virar à esquerda e à direita

Ou use as setas para avançar e voltar

Ou use as teclas mais e menos para aumentar ou diminuir o zoom

## **B O T Õ E S E F U N Ç Õ E S**

Preparamos o Conteúdo para não deixar Nenhuma Surpresa de Fora da sua Experiência

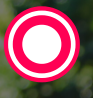

Veja o Ângulo com Outra Iluminação

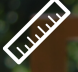

Tire Medidas Precisas durante a Visita

Habilite/ Desabilite a Música de Fundo

Tenha Acesso à Planta Baixa

Assista a um Vídeo de Apresentação

Localize-se no Mapa

Boa visita!